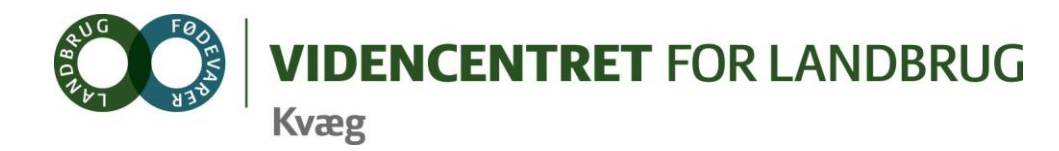

Agro Food Park 15 Skejby DK 8200 Aarhus N

- T +45 8740 5000
- $F$  +45 8740 5010
- E vfl@vfl.dk vfl.dk

**Til DMS kontaktpersoner – kvægbrugskontorerne** Karin Larsen, Landbo Nord Jørgen Aagreen, AgriNord Niels Martin Nielsen, Landbo Limfjord Annette Østergaard, Landbo Thy Steen Fjordside, Lemvigegnens Landbof. Anette Kristensen, Heden og Fjorden Dorthe Lyngby Larsen, Landbo MidtØst Lars Bach Poulsen, Vestjysk Landboforening Ove Sørensen Føns, Jysk Landbrugsrådgivning Søren Lykke Jensen, LRØ Peter Leth Henriksen (Rina Oldager Miehs), Syddansk Kvæg Kim Søgaard og Louise Foged Kornfeldt, Centrovice Niels Chr. Tramm, Gefion Gitte Wittorff, Bornholms Landboforening

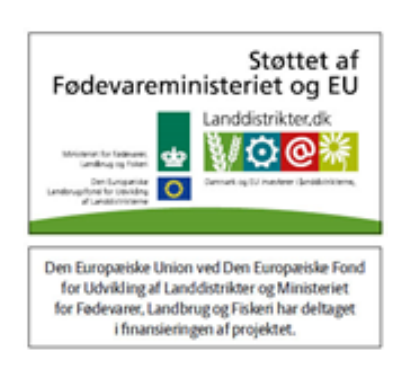

28. januar 2013

## **DMS-Informationsbrev nr. 2 – 2013**

## **KMP Introduktion hos landmænd**

Vedhæftet er en huskeliste til brug ved KMP introduktion ved landmænd. I listen står de punkter, som vil være gode at komme omkring på introduktionsbesøget.

## **Problemer med at vise rapporter i KMP**

Nogle har problemer med at vise rapporter i KMP. Det kan skyldes, man mangler et "plug in" fra Microsoft.

Her kan man hente tilføjelsesprogrammet: <http://www.microsoft.com/en-us/download/details.aspx?id=6576>

## **NutriFair**

Der var på NutriFair i Fredericia ca. 100 besøgende på DMS standen, der gerne ville have demonstreret programmet. En del gik derfra med overvejelser om at købe et eller flere moduler i DMS. Der blev solgt 17 forskellige programmoduler, fortrinsvis KMP.

Med venlig hilsen

No Unstensen

På vegne af DMS implementeringsgruppen Ole Kristensen, Bo Kær Pedersen og Lone Waldemar

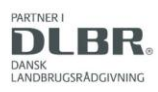